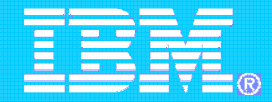

## Scenarios on Dynamic Workload Execution **Environments**

Paolo Deidda, IBM Italia S.p.A. Tivoli Architect, Rome Lab Internet: paolo\_deidda@it.ibm.com Phone: 39-06-5966.2301, Mobile: 39-335-7454677

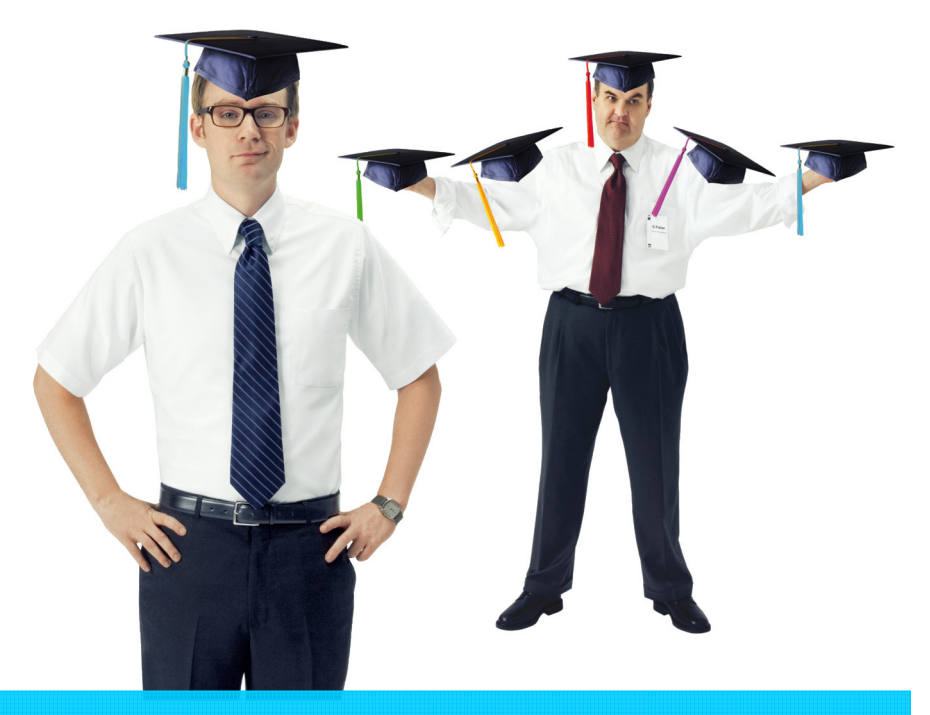

IBM Service Management World Tour & Tivoli User Group Roma, 20 ottobre 2008

© 2008 IBM Corporation

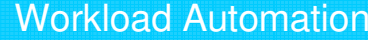

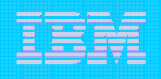

### Challenges in managing enterprise workloads are mounting

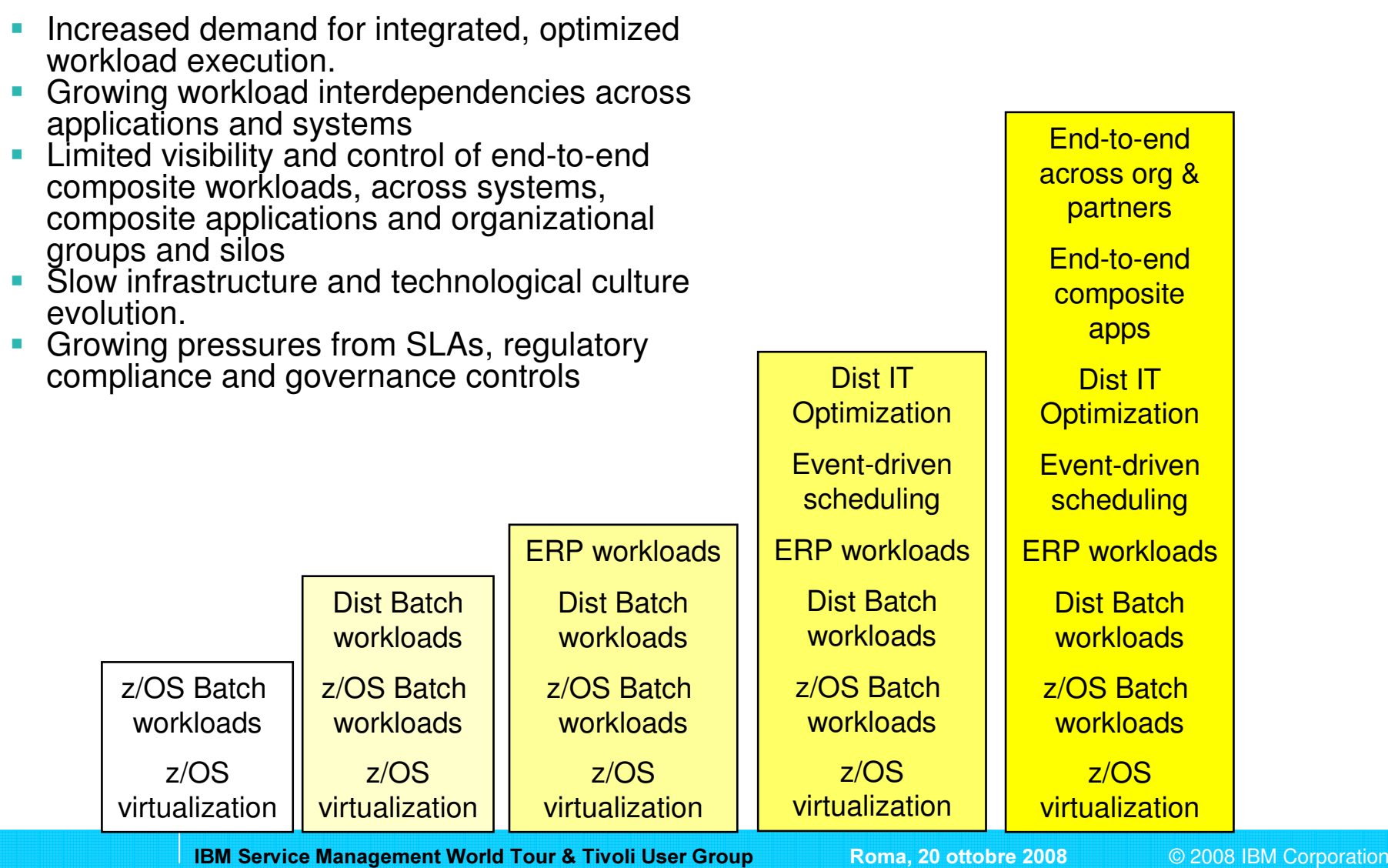

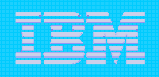

# Evolving Job Scheduling Requirements

т

Т

Г

- П Automa based r d **f** main focus areas – workload planning plan
- П Orchestration of work flows
- П **Centralized** management

THE COMPANY

П Optimize use of existing resources

calendario de la calendario de la calendario de la calendario de la calendario de la calendario de la calenda<br>Calendario de la calendario de la calendario de la calendario de la calendario de la calendario de la calenda

Tivoli Dynamic

Workload Broker

- **Provide increased** availability, reduce errors
- Shorten batch windows
- **Platform and application** agnostic scheduling Single consolidated view
	- of all scheduling points
- **Event based scheduling**
- Use of virtualization and grid computing technology
	- Manage prioritization and resource selection for jobs
	- Manage execution of parallel job steps across distributed resources
	- Identify and allocate resources to meet quality of service goals

VFKHGXOLDJ 1HZ VFKHGXOLDJ 1HZ VFKHGXOLDJ 1HZ VFKHGXOLDJ 1HZ VFKHGXOLDJ 1HZ VFKHGXOLDJ 1HZ VFKHGXOLDJ 1HZ VFKHG

- **Process driven**
- П Dynamic topology
- П **Service oriented** architecture integration
- п Adapters based on standards - web services

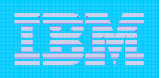

#### An SLA Driven Business Scenario: Configuration Change

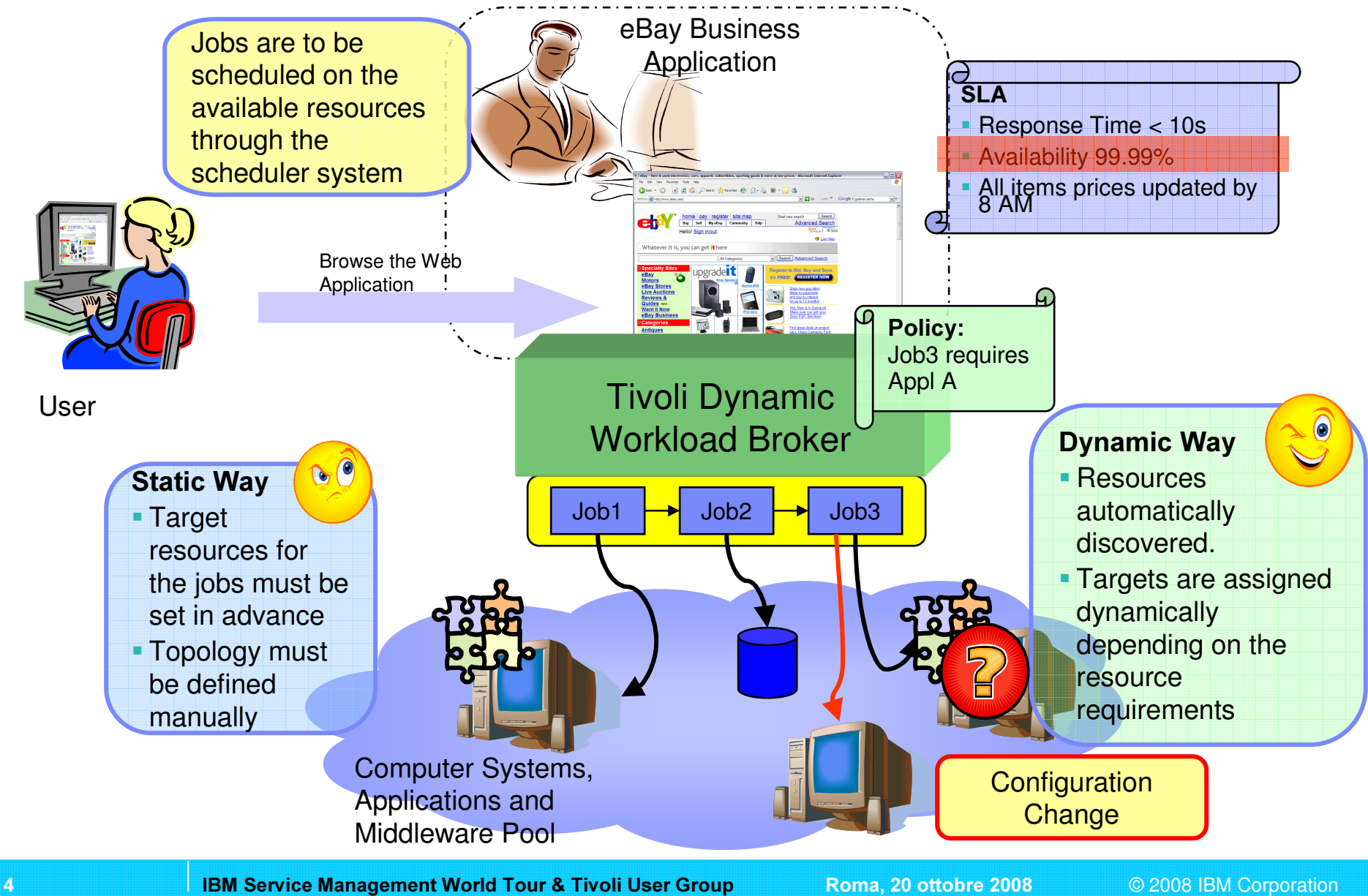

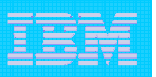

### An SLA Driven Business Scenario: Failover

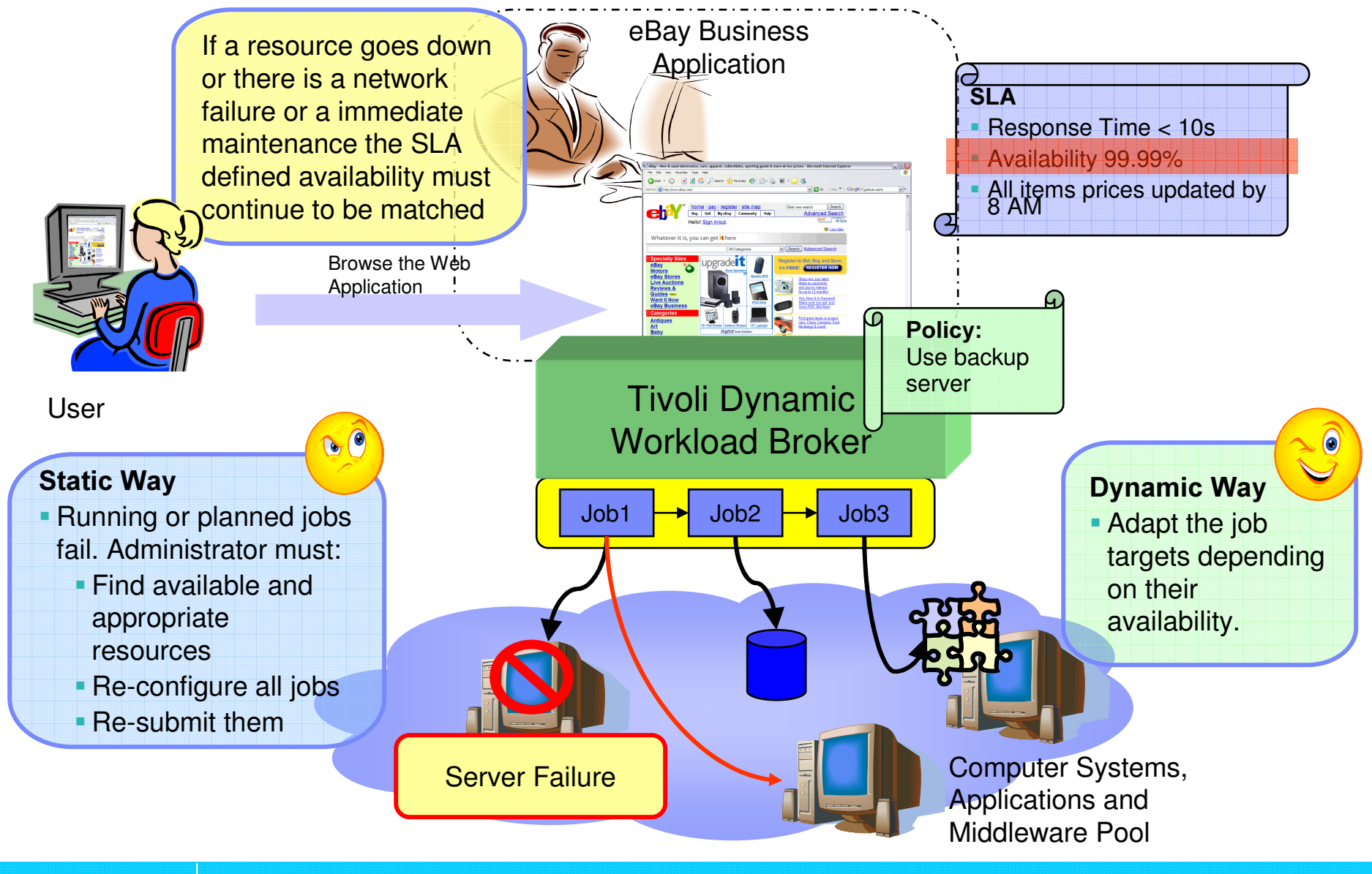

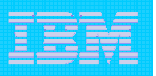

#### An SLA Driven Business Scenario: Peak Times

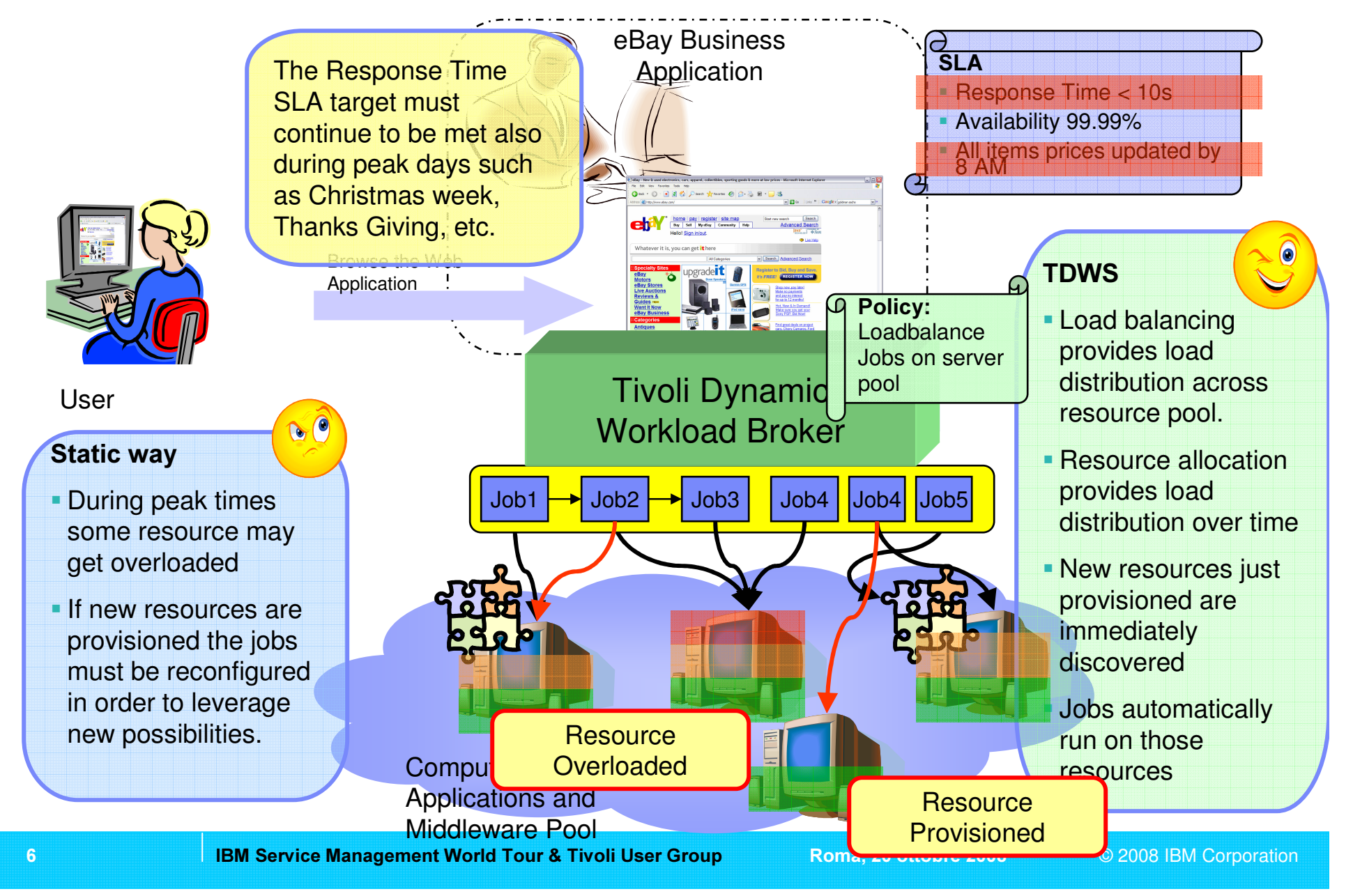

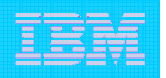

### Positioning: Tivoli Workload Automation Layered Conceptual Architecture

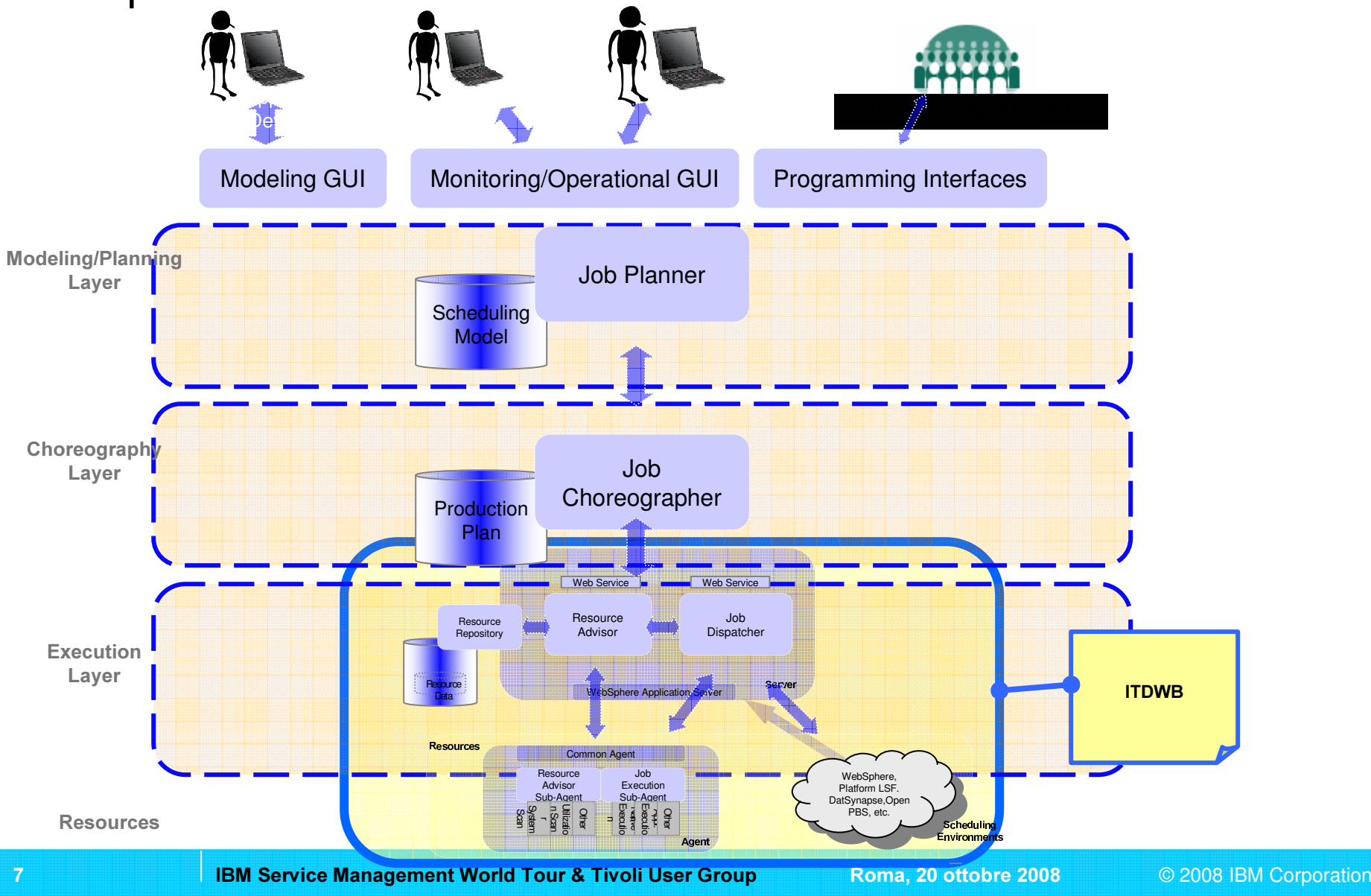

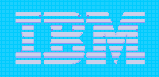

# IBM Tivoli Dynamic Workload Broker (Highlights)

#### Synergy with TWS or Stand-alone

- –Add-on product on top of TWS 8.3 or 8.2.1 (either distributed or z/OS)
- –Stand-alone product to enable dynamic scheduling on SOA

#### Resource-aware Scheduling

- Automated discovery and updates of scheduling environment resources (Computers, Operating Systems, File Systems, Networks)
- –Support for Logical Resources to map special features of workstations and grouping
- Matching of Job resource requirements with best available resources
- Control of concurrent utilization of consumable resources
- Assignment of resources with the objective to optimize the resource utilization
- Support for variable substitution during job submission
- Web Console for administering the infrastructure and agent management

Graphical editor (Job Brokering Definition Console, JDBC) to define jobs in JSDL

- $\,$  A job can also embed a script or windows batch
- JSDL to become a standard
- Different types of jobs
	- –Executables, Scripts (embeddable in JSDL), J2EE (EJB, JMS)
- **Platforms** 
	- –Linux (on System-x, System-p and System-z), AIX, Windows
	- HP and Solaris coming in 2007

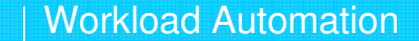

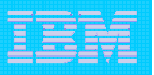

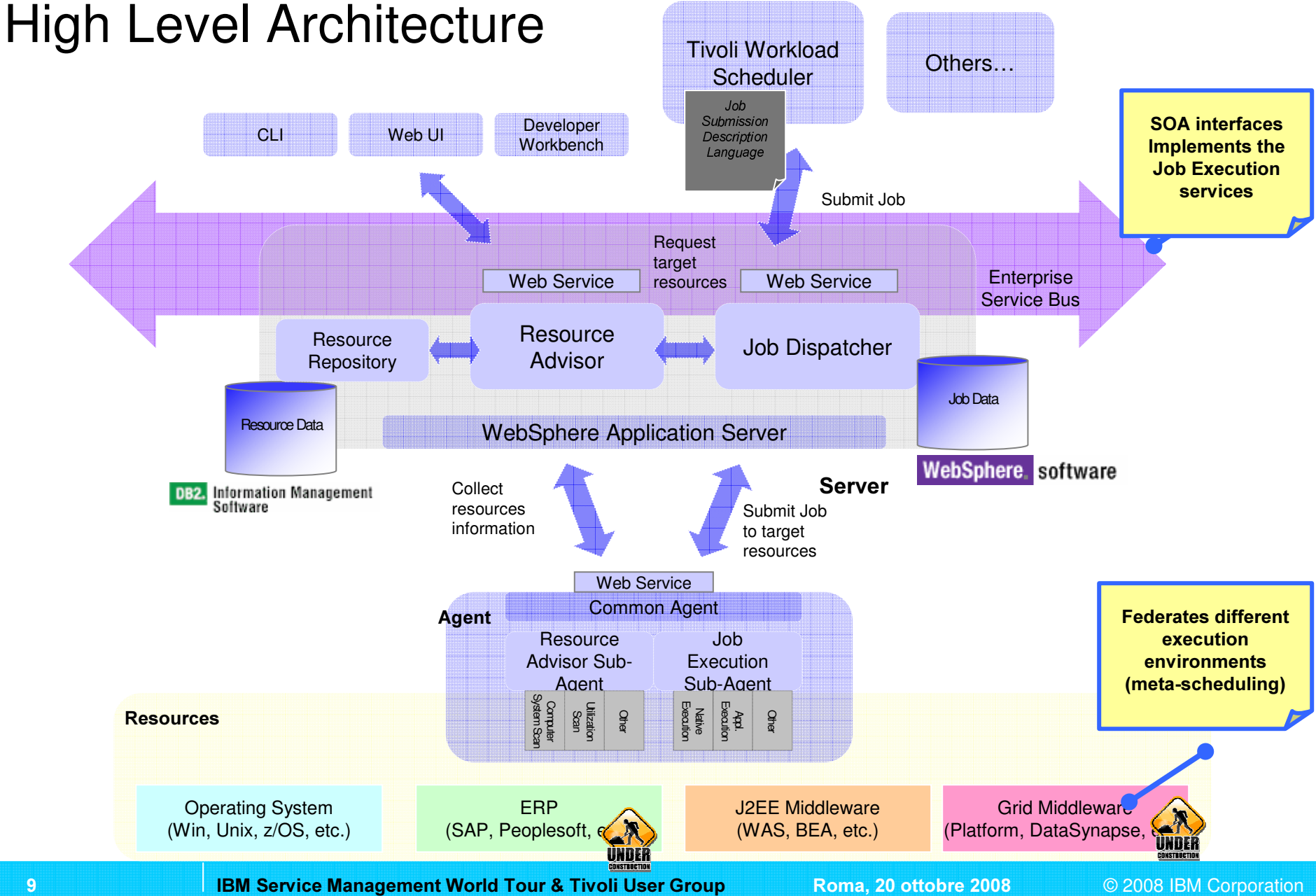

10

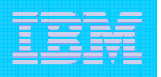

### Tivoli Dynamic Workload Broker - Scheduling Lifecycle

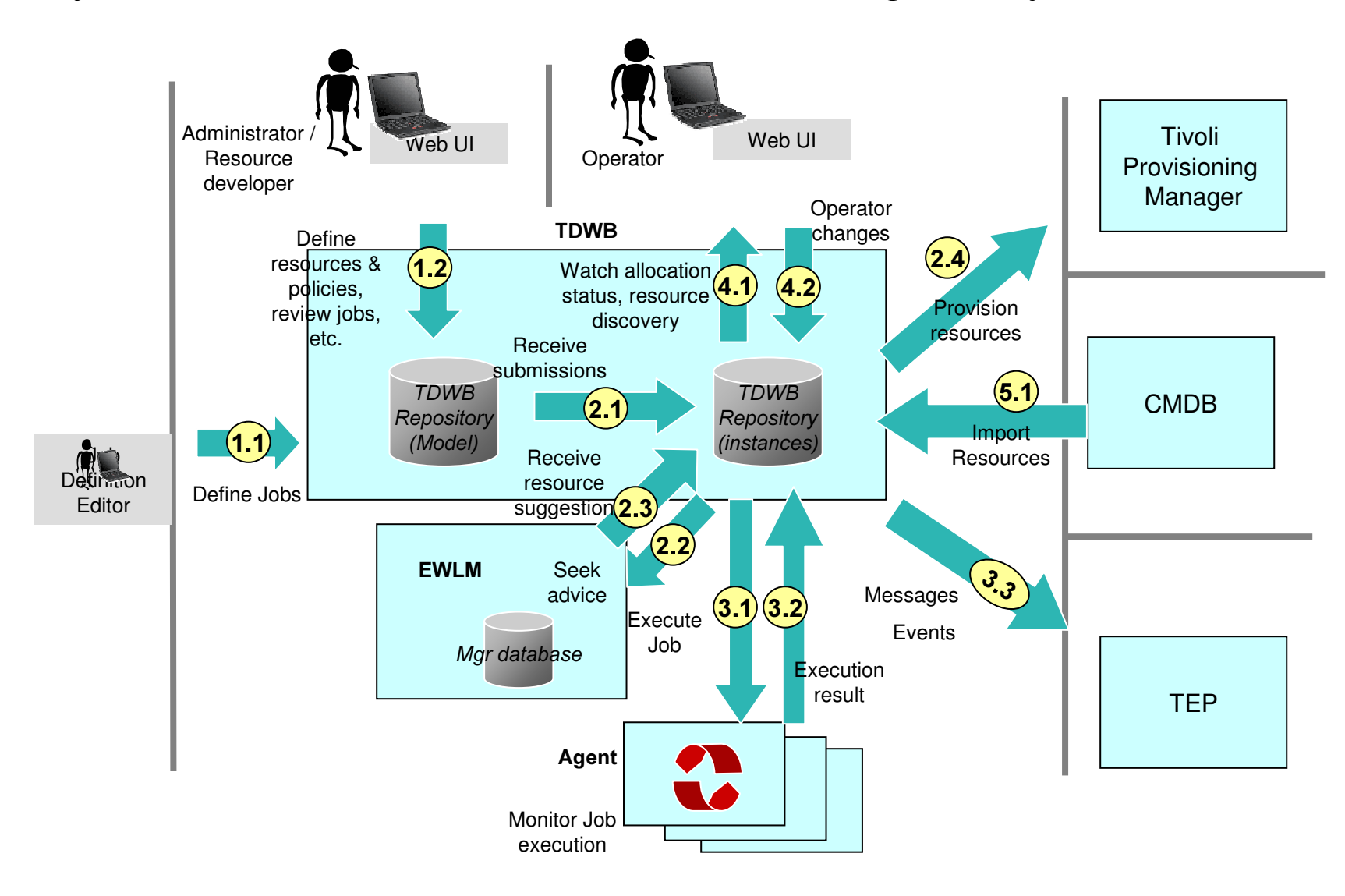

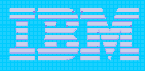

## Tivoli Dynamic Workload Broker – Job Definition

- $\mathcal{L}_{\mathcal{A}}$ The Job Submission Description Language (JSDL) is a language for describing the job requirements for submission to resources.
- $\mathcal{L}_{\mathcal{S}}^{\mathcal{S}_{\mathcal{S}}}$  . The JSDL language contains a vocabulary and normative XML schema that facilitate the expression of those requirements as a set of XML elements.
- Job Brokering Definition Console (JDBC).  $\mathrel{\lll}$  To create and edit JSDL files, you can use the
- as job definitions and become available for  $\cdot$  The JSDL files are saved in the Job Repository submission. JSDL files adhere to the XML syntax and semantics as defined in the JSDL schema

<jobDefinition> <annotation> .. .</annotation>? <category> .. .</category>\* <variables> … </variables>? <application> ... </application> <resources> … </resources>? <relatedResources> ... </relatedResources>\*<optimization> ... </optimization>? <scheduling> ... </scheduling>? </jobDefinition> JSDL = J Submiss anguage

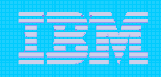

## TDWB and TWS together – Topology Example

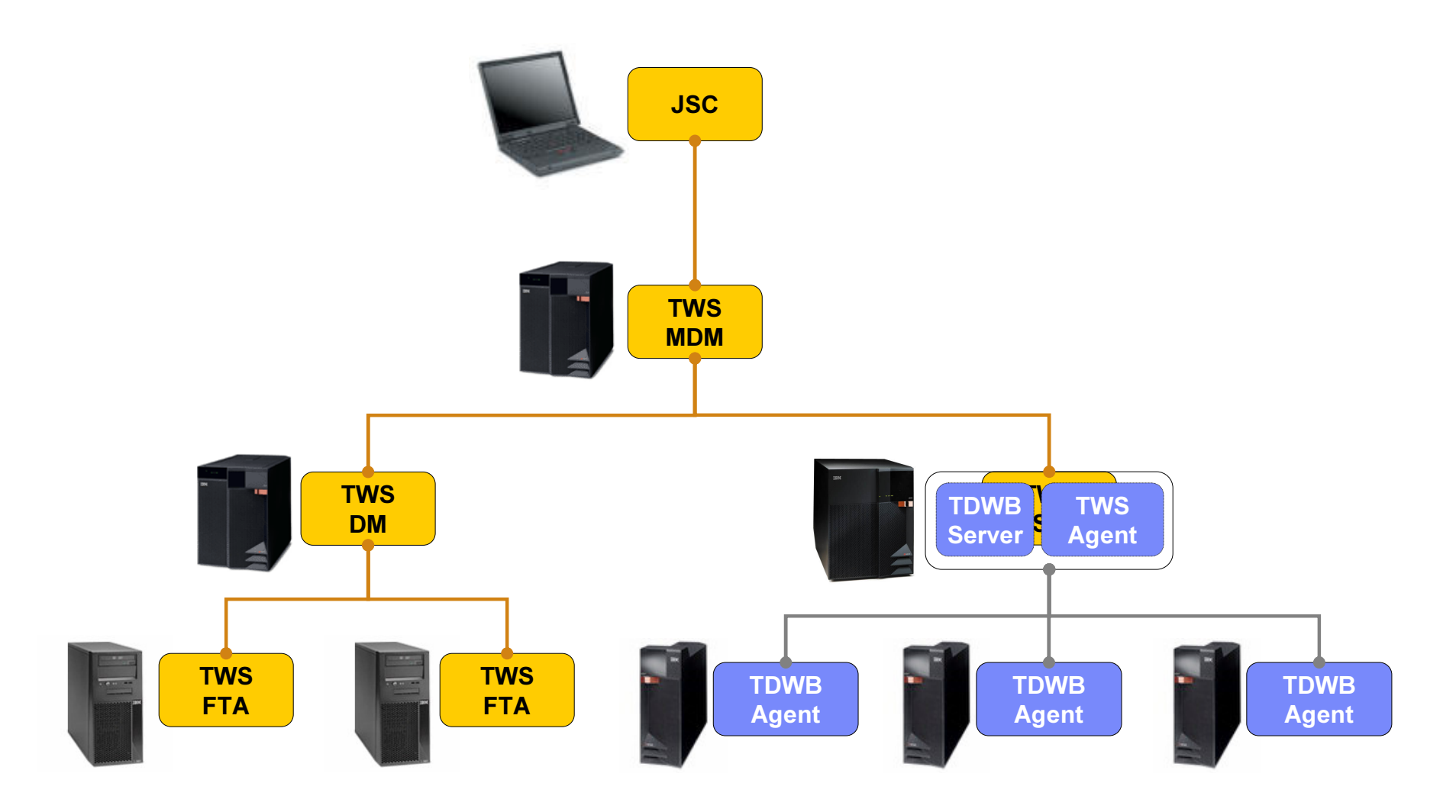

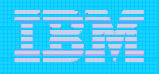

## Tivoli Dynamic Workload Broker – Integrations

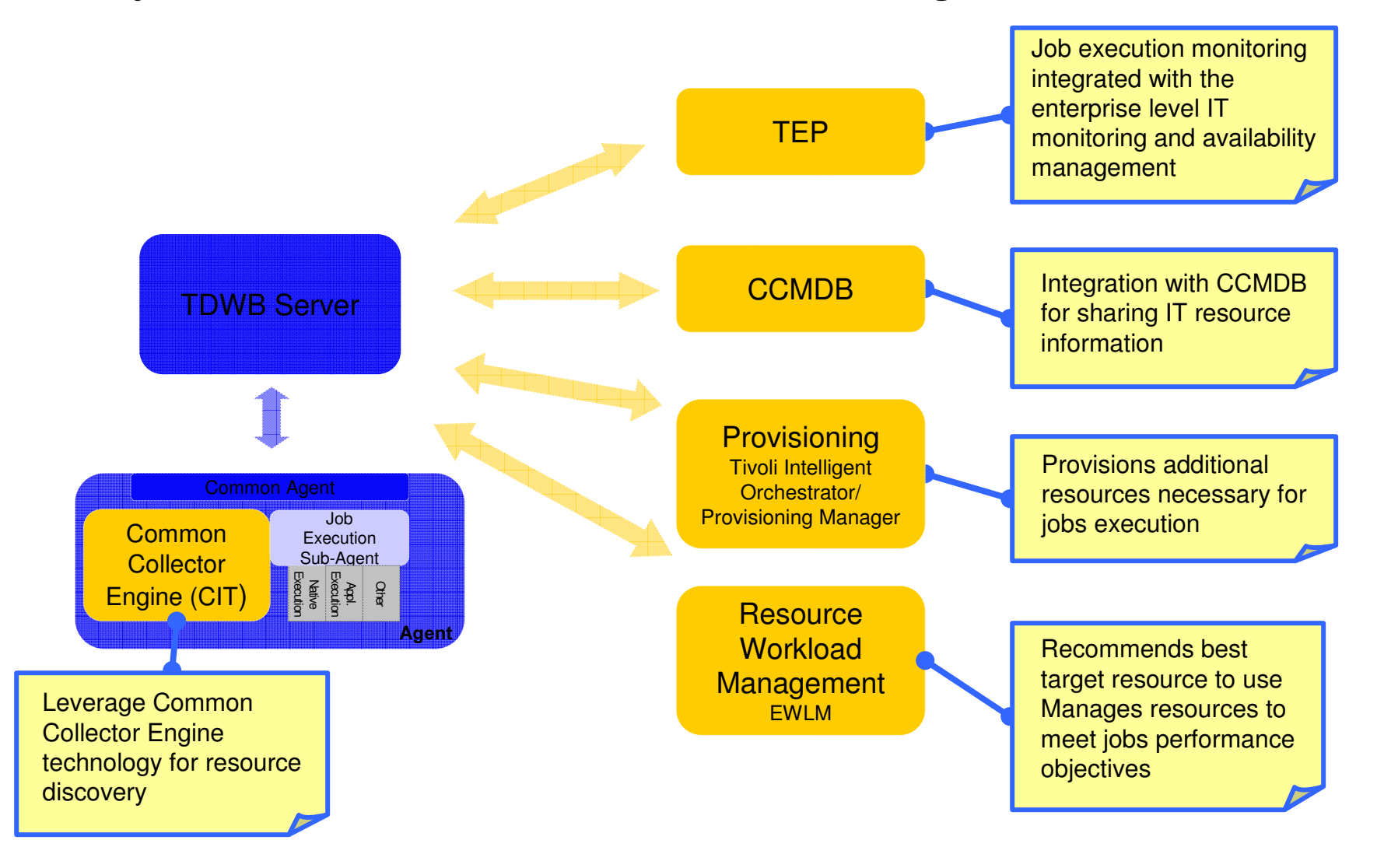

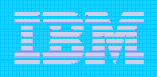

# Demo Scenario – Application High Availability

In this scenario an application (MyApp) is installed in two systems managed by <sup>a</sup> Cluster Manager. Only one MyApp instance is running at <sup>a</sup> time. Jobs need to go where that application is running. MyApp instance are modeled as TDWB logical resources associated to the two systems

define job requirements using Tivoli Job Brokering Definition Console

show how to associate logical resources representing <sup>a</sup> clustered application to different hosts

show the job routing based on the logical resource availability. Set the Logical resource set alternatively to offline to show that submitted jobs actually follow the available resource or wait until any resource is available

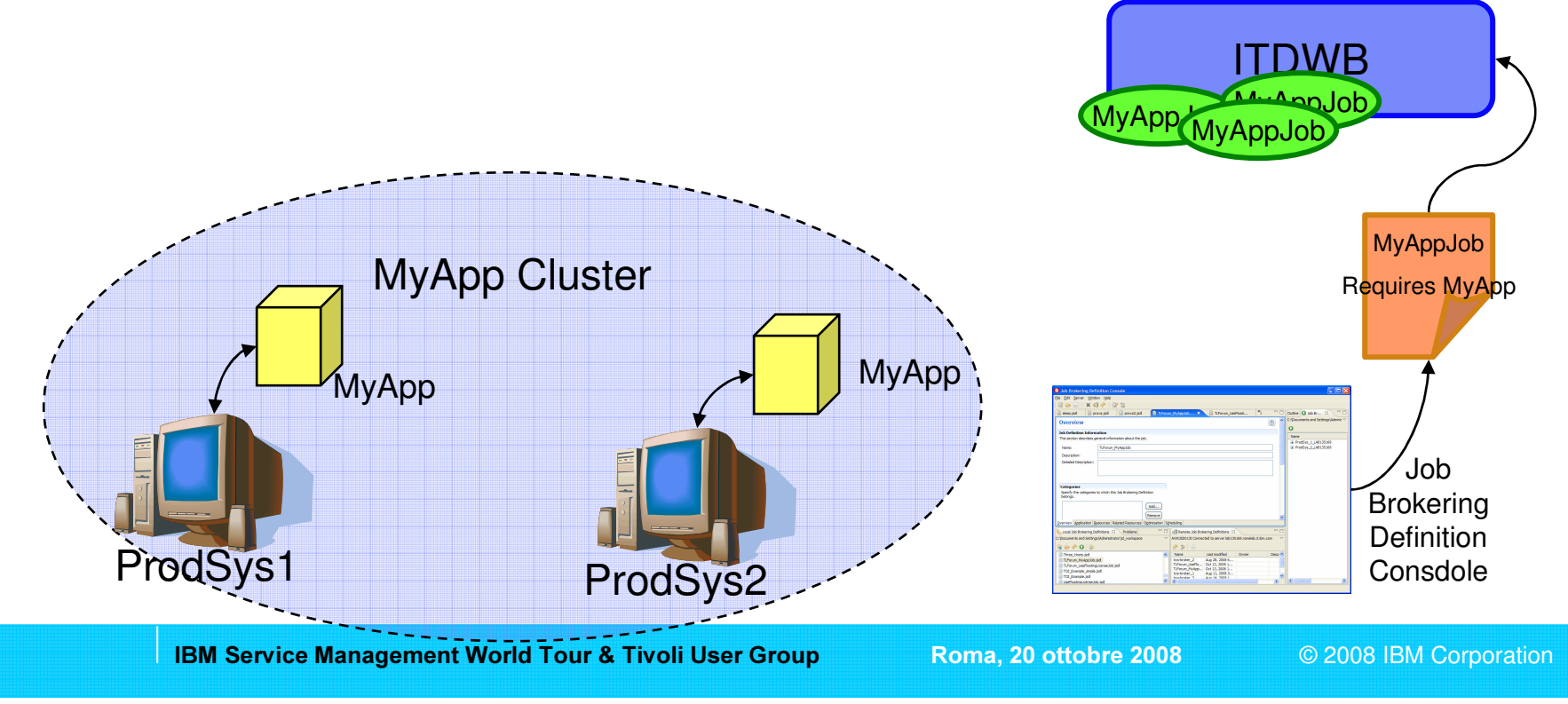

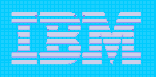

# Demo Scenario– Software License Control

This scenario shows how ITDWB handles jobs that require and consume resources. That could be the case of software licenses, that available in <sup>a</sup> given number, may be consumed by running jobs. Whenever jobs terminate they release the quantity they used so that other waiting jobs can be submitted.

- how to define job allocation using Tivoli Job Brokering Definition Console
- in particular how to share logical resources with different hosts
- how jobs get queued until other jobs terminate and release resources they are using

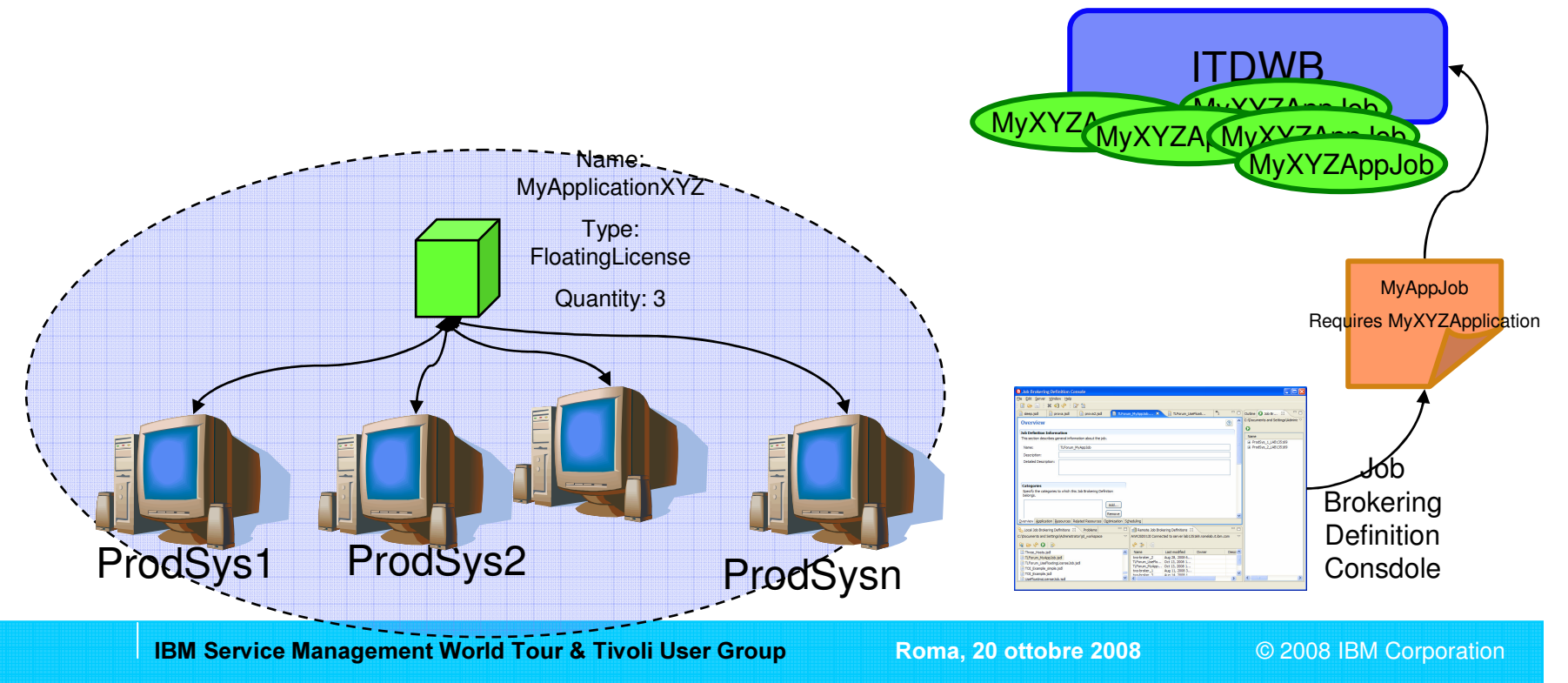

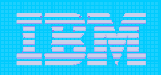

### Demo Scenario – Heavy processing batch application workload balancing

This scenario focuses on how jobs can get distributed accordingly to policies. Typical patterns for this scenarios are batch applications spawning many homogeneous parallel heavy processing jobs on <sup>a</sup> pool of homogeneous machines, for example to create reports, calculate interests, update prices, update lists, etc.

- how to define job optimization policy using Tivoli Job Brokering Definition Console
- how the load balancing based on different policies (driven by resource consumption or just round robin)

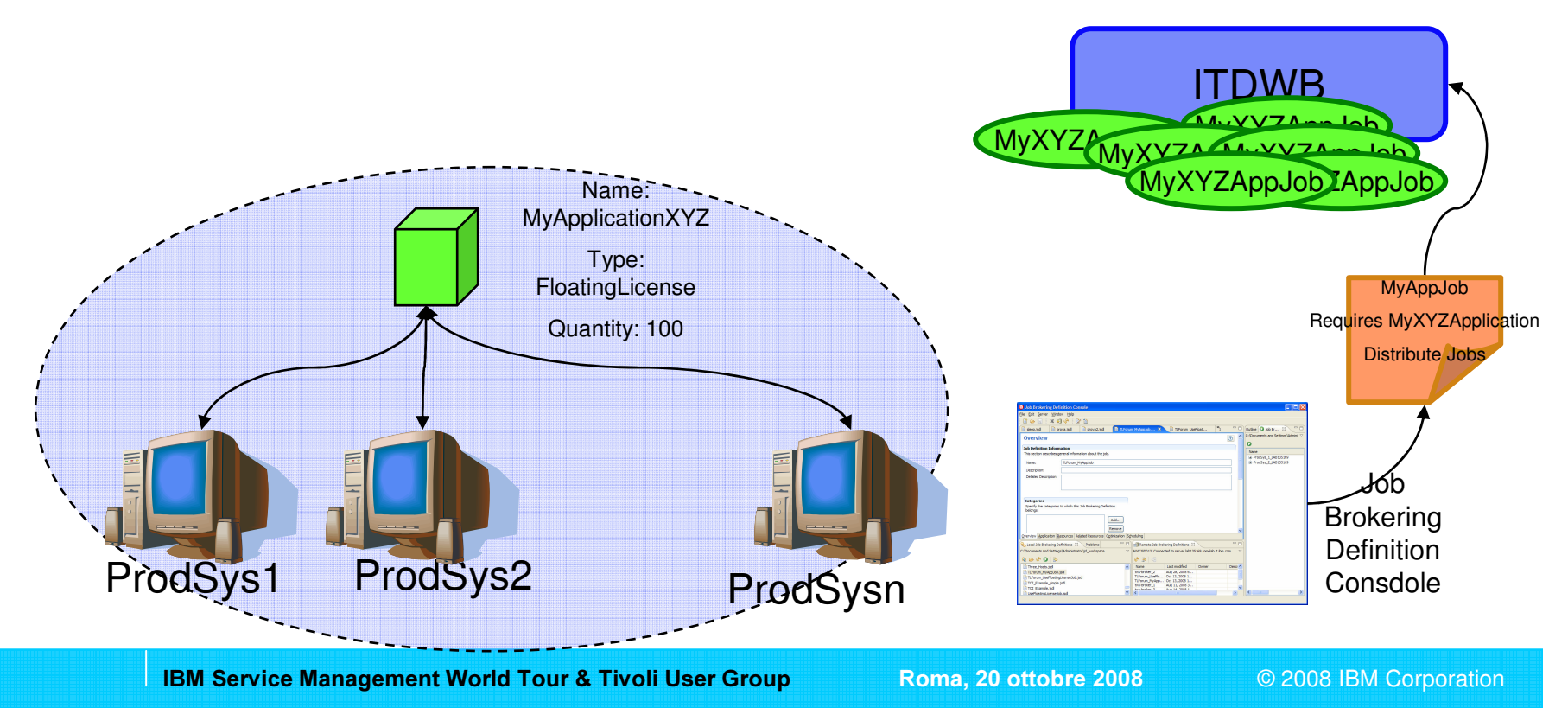

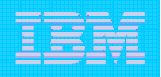

# Demo Scenario – Choreography of dynamic jobs

This scenario shows how ITDWB dynamic jobs can be part of <sup>a</sup> more complex batch application that choreographs many of them in end-to-end context. In this scenario ITWS plays the fundamental role to plan job submissions to ITDWB and choreograph their execution based on their results.

- how dynamic jobs can be used from TWS
- how to create <sup>a</sup> job stream using TDWB jobs

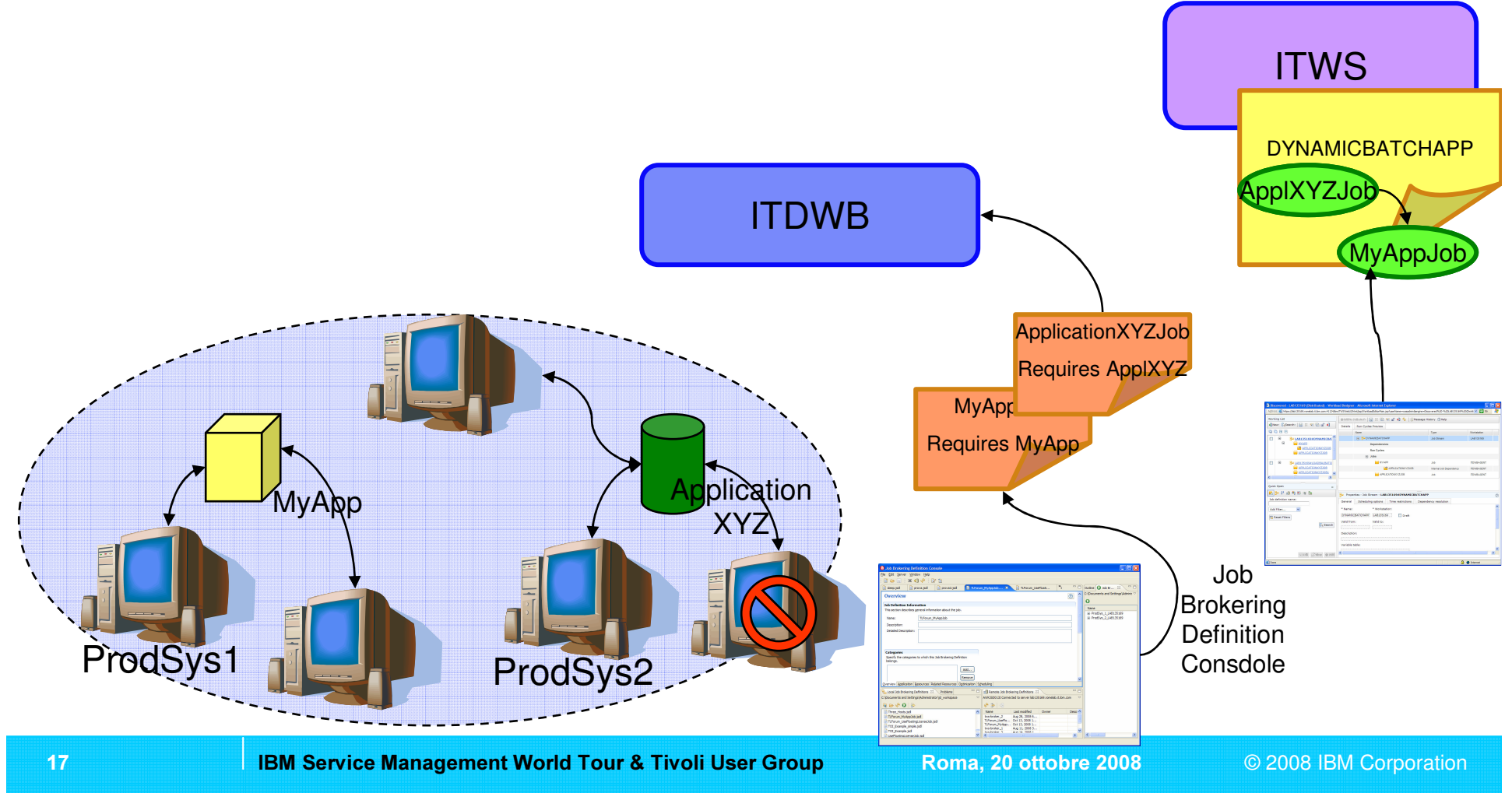